Министерство науки и высшего образования Российской Федерации

Федеральное государственное бюджетное образовательное учреждение высшего образования ТОМСКИЙ ГОСУДАРСТВЕННЫЙ УНИВЕРСИТЕТ СИСТЕМ УПРАВЛЕНИЯ И РАДИОЭЛЕКТРОНИКИ (ТУСУР)

Кафедра Физической электроники (ФЭ)

#### **«ОЗНАКОМЛЕНИЕ С ТЕХНОЛОГИЕЙ И ПРОИЗВОДСТВОМ МИКРОЭЛЕКТРОННОЙ АПАРАТУРЫ**

#### **(ТОНКОПЛЕНОЧНАЯ ТЕХНОЛОГИЯ)»**

Отчёт

по производственной практике

Студент гр. № 326

В.А. Сокуренко.

Руководитель практики от АО

«НЦП Полюс»:

.

И. о. начальника лаборатории В.П. Парначев

Руководитель практики от университета: ст. преп. кафедры ФЭ В.В. Каранский

Министерство науки и высшего образования Российской Федерации Федеральное государственное бюджетное образовательное учреждение высшего образования ТОМСКИЙ ГОСУДАРСТВЕННЫЙ УНИВЕРСИТЕТ СИСТЕМ УПРАВЛЕНИЯ И РАДИОЭЛЕКТРОНИКИ(ТУСУР)

#### **Кафедра Физической электроники (ФЭ) ТЕХНИЧЕСКОЕ ЗАДАНИЕ**

1. Тема практики: Ознакомление с технологией и производством микроэлектронной аппаратуры (тонкопленочная технология).

Цель практики: <u>Ознакомиться с технологией и производством микроэлектронной аппаратуры на территории</u> профильной организации АО «НЦП Полюс».

3. Задачи практики:

3.1 Ознакомится с нормативной и технологической документацией производства микроэлектронной аппаратуры;

3.2 Ознакомление с производством микроэлектронной аппаратуры, в т.ч. рабочими местами, оборудованием, оснащением;

3.3 Проведение экспериментальных пробных работ;

3.4 Оформление технического отчета.

4. Исходные данные: Техническая документация, пробный образец – резистивная матрица, Омметр Щ306-1, программа по расчету ЭРИ.

5. Технические требования к отчету по практике: Оформление отчета в соответствии со стандартами ТУСУР.

#### **Направление деятельности предприятия АО «НЦП» Полюс 3**

АО "НПЦ "Полюс" специализируется на создании наукоемкого бортового и наземного электротехнического оборудования, и систем точной механики. Разработанные и изготовленные на предприятии комплексы, и устройства эксплуатируются в автоматических космических аппаратах связи и телевещания ("Молния", "Галс", "Экспресс-А", "Экспресс-АМ", "Глонасс"), дистанционного зондирования Земли ("Ресурс-ДК"), космического мониторинга природной среды ("Метеор"), исследования дальнего космоса ("Фобос", "Марс"), на Международной космической станции. Из новых научно-технических направлений деятельности следует отметить создание, организацию производства и внедрение корабельных электроприводов и малошумных электровентиляторов для систем вентиляции, кондиционирования, а также нового поколения индукционных датчиков повышенной точности для авиационной техники (АН-148, ЯК-130, АН-70, HJT-36).

## **Производство микросборок (отдел общей технологии, лаборатория №126)**

**4**

Производство микросборок в ОАО «НПЦ «Полюс» организовано в 1992 году.

В его состав входят участки:

– изготовления фотошаблонов, сетчатых трафаретов, вакуумного напыления, фотолитографии, нанесения и вжигания паст, сборки и монтажа;

– настройки и испытаний, герметизации и контроля герметичности;

– службами предприятия выполняются входной контроль материалов, бескорпусных ЭРИ, в т. ч. ДИ, отбраковочные и приемосдаточные испытания (электрические, механические и климатические, в т.ч. вакуумные), испытания на безотказность.

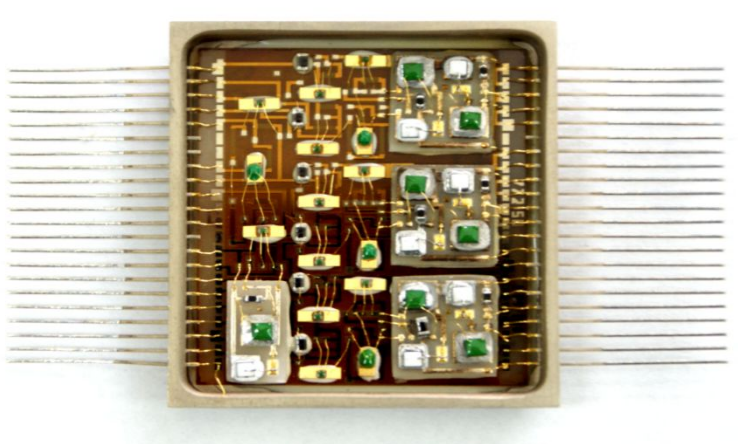

Рисунок 1 – Пример простых МСБ изготавливаемых на АО «НЦП Полюс»

#### **Практическая часть Проверка работоспособности резисторов**

Была выдана керамическая подложка с напыленной резистивной матрицей на основе сплава PC-3710.

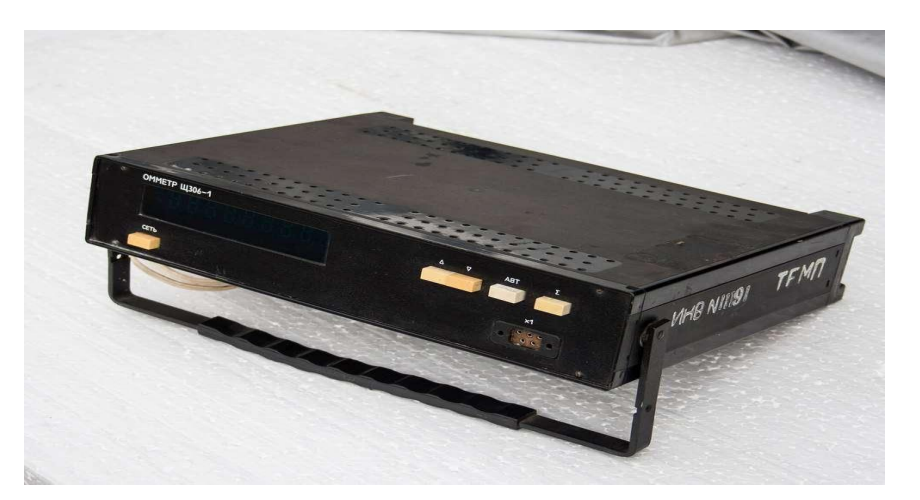

Рисунок 2 – Омметр Щ306-1

Проверка показала, что все резисторы рабочие, что говорит о правильности проведения всех технологических операции, предшествующих испытаниям.

#### **Практическая часть Определение разброса номиналов резисторов**

**6**

Вторая часть состояла в определении разброса образцов по номиналам. На рисунке 3 представлена диаграмма разброса номиналов.

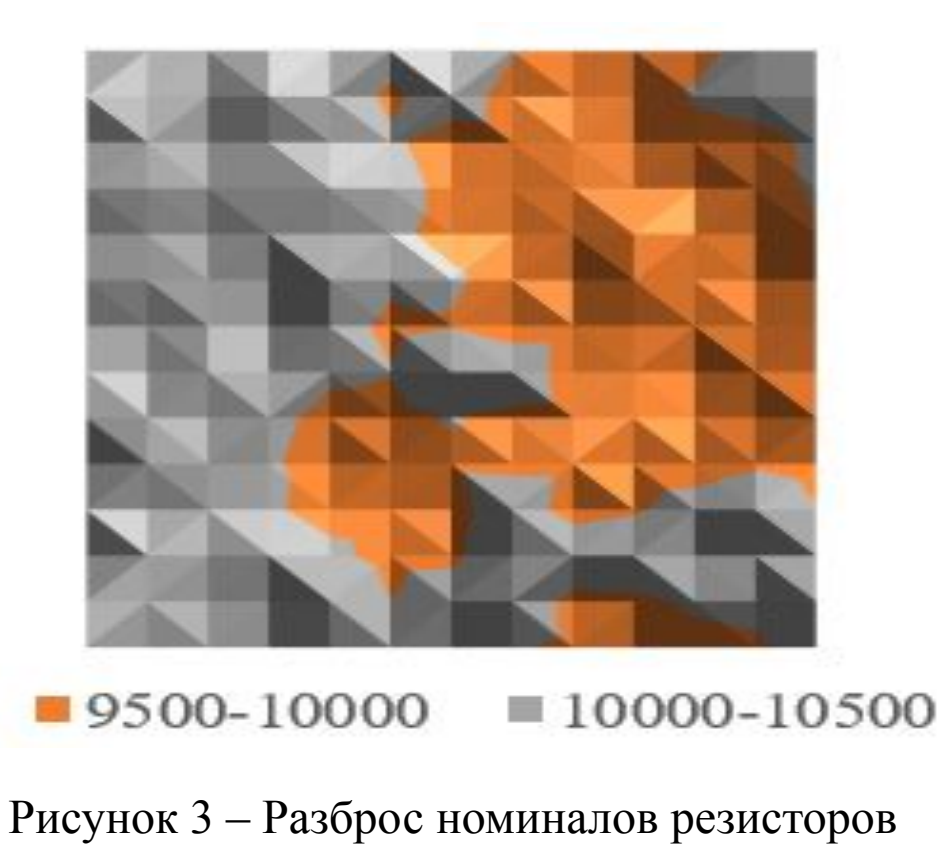

## **Практическая часть Определение разброса номиналов резисторов**

**7**

На основании рисунка можно сделать вывод, что построенный разброс по толщине совпадает с классическим. В центре подложки должна быть максимальная толщина (минимальное сопротивление), а к периферии она должна уменьшаться (максимальное сопротивление). Центр толщины смещен, что наверняка вызвано ошибками в процессе напыления и траления пленок.

В программе Excel были выбраны минимальное и максимальное значение сопротивления. Минимальное значение 9600 Ом, максимальное 10450 Ом. В документации прилагающийся к резистивной матрице указан эталон 9500 Ом, допуск на номинал 10%. Таким образом измеренное сопротивление укладывается в указанный диапазон значении.

## **Практическая часть**

# **Температурный расчет электрорадиоизделии (ЭРИ)**

Данная часть практической работы направлена на ознакомление интерфейса программы и определение выделяющейся температуры всей конструкции.

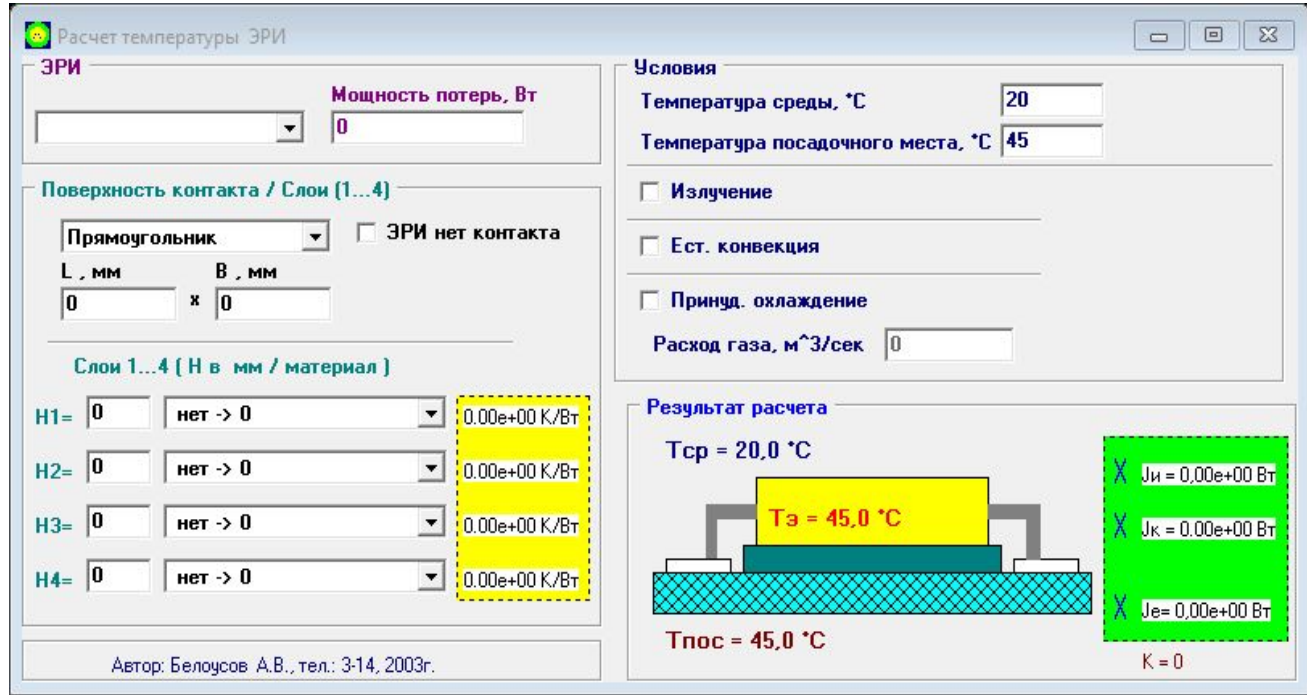

Рисунок 4 – Интерфейс программы для расчета температуры ЭРИ

#### **Практическая часть**

## **Температурный расчет электрорадиоизделии (ЭРИ)**

В таблице 1 представлены данные для расчета температур

Таблица 1 – Данные для расчета температур

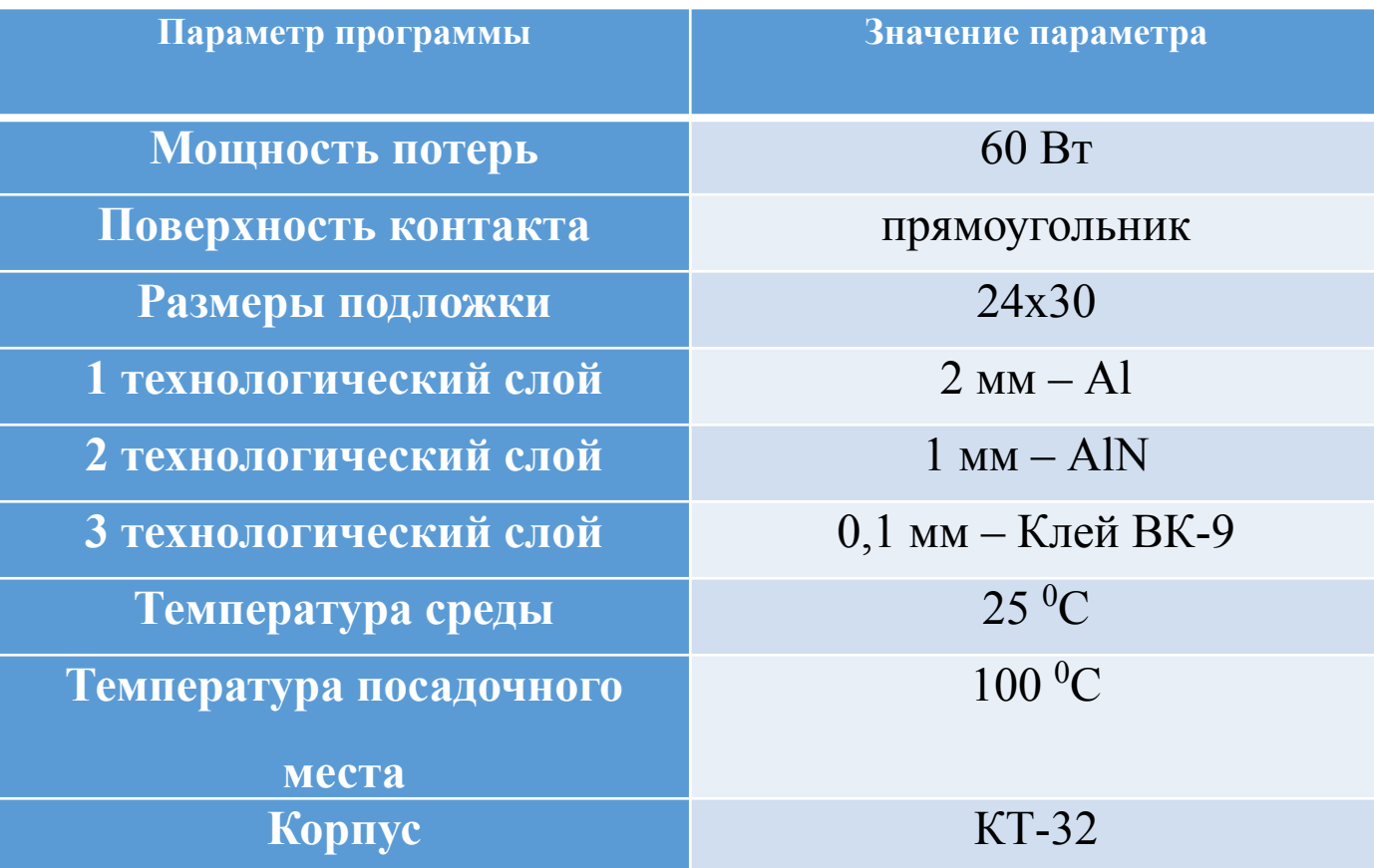

# **Практическая часть Температурный расчет электрорадиоизделии (ЭРИ)**

**10**

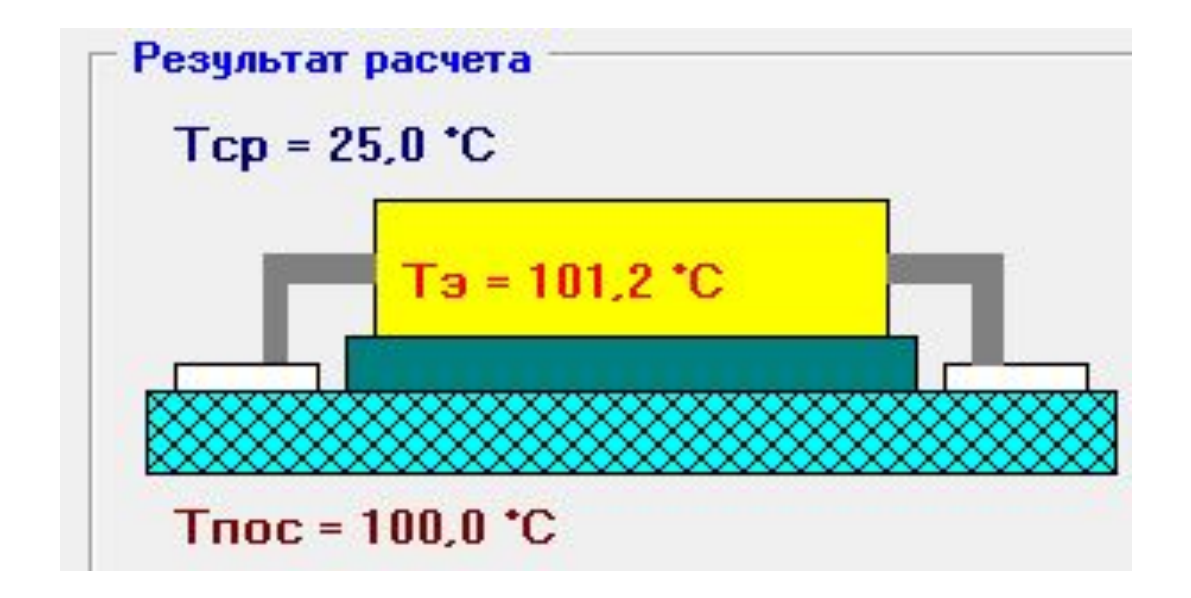

Рисунок 5 – Результат температурного расчета ЭРИ

#### **Заключение**

В ходе прохождения производственной практики было проведено знакомство с производством микросборок **ј**а предприятии АО «НПЦ «Полюс», в т. ч. рабочими местами, оборудованием, оснащением.

**1**

Был ознакомлен с нормативной и технологической документацией производства микроэлектронной аппаратуры.

Выполнено практическое задание от руководителя практики. Провел экспериментальные работы по измерению сопротивления ТПР и температур ЭРИ по программе.

 По результатам практики были приобретены следующие компетенции из обще перечисленного списка во введении отчета: ПК-1, ПК-3, ПК-8, ПК-9, ПСК-1.